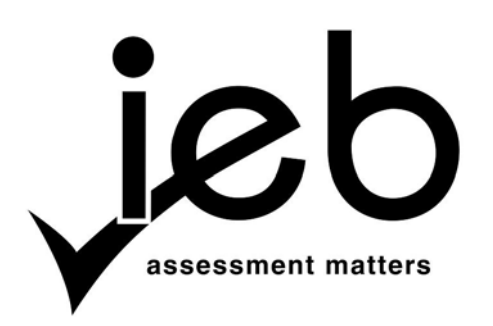

## **INFORMATION TECHNOLOGY: PRACTICAL EXAMINATION**

## **INSTRUCTIONS TO TEACHERS**

- 1. For the examination requirements for Information Technology please read pages  $2 8$  of the *Subject Assessment Guidelines*.
- 2. The school will receive a data disk containing files for the examination. These should be checked by the Information Technology teacher two days before the examination. Please refer to the instructions concerning data files supplied on page 3. Copies of the data are provided later in this document for your reference.
- 3. Do not open the sealed envelopes containing the examination papers and marking guidelines until the day of the examination.
- 4. Each candidate must be supplied with a disk (or space on a network drive) for his/her exclusive use throughout the examination.
	- (a) No candidate may have access to another candidate's work during the examination.
	- (b) Disable any shared folders on the network.
	- (c) Ensure that the candidates cannot use their own flash drives or memory sticks. If your candidates normally use usernames and passwords then create a new username for each candidate.
- 5. Please ensure that the machines have been checked and all extraneous data/programs have been removed. Disable communications programs that will allow chatting or messaging. Ensure that no communication can take place between machines.
- 6. No candidate may access the Internet during the examination.
- 7. Information Technology teachers are allowed to invigilate the Information Technology examinations in case there are problems with the hardware and system software. Obviously, they may not assist the candidates in any way with their particular program(s).
- 8. The candidates may use the help facility that has been supplied with the programming language's software. They may not use any other manuals or documentation. In the case of Java, they may use the standard APIs available on the <java.sun.com> site. These should be downloaded **before** the examination and copied onto each candidate's disk space provided for the examination.
- 9. The three hours of the examination does not include printing time. It is exclusively for coding. At the end of the three hours, printing must be done either by the candidates, or if conditions are not suitable for this, by the Information Technology teacher. No code or data may be altered after the three-hour time period has expired.
- 10. Teachers must inform their candidates what printing arrangements have been made at their school.
- 11. In case of a power failure or other technical interruption, all candidates must remain silent and under examination conditions. Once the interruption has passed, candidates will have only the time that was remaining when the interruption began. No candidate may receive extra time to compensate for work lost from not saving prior to the interruption.
- 12. Please note that the Information Technology question paper has been divided into two sections: the first is for Structured Query Language (SQL) and the second for Object Oriented Programming. The two sections may be answered in any order and are independent of each other.

## 13. **INSTRUCTIONS FOR MARKING AND SUBMITTING THIS PRACTICAL EXAMINATION APPEAR ON THE MARKING GUIDELINES. PLEASE PAY CLOSE ATTENTION TO THIS DOCUMENT WHEN IT IS RELEASED.**

# **TO THE TEACHER RESPONSIBLE FOR CANDIDATES IN THE INFORMATION TECHNOLOGY PRACTICAL EXAMINATION**

# **INSTRUCTIONS CONCERNING DATA FILES SUPPLIED ON DISK**

You have been supplied with files on a CD. It is the responsibility of the Information Technology teacher to check **two days before the examination** that they can open the files and that the files can be read by the relevant applications. Printouts of the files are given, starting on the page following in this document. The details of the files are as follows:

## **Files for Learners: Please consult the folders on the CD.**

**Section A:** SQL Answer Sheet.rtf BaggageDB.mdb BaggageDB.sql (MySQL import) SQL Browser software

## **Section B:**

tickets.txt

If you have any problems with accessing the files on disk, please notify the IEB immediately.

Individual copies of these files will be required by each candidate writing the Information Technology Practical Examination. Please copy the relevant files onto a disk for each candidate's exclusive use, or onto the disk space that will be used exclusively by each candidate.

The candidates are asked, in the question paper, to create backups of these files. However, it may be wise to keep a fresh set of these files on a flash drive so that copies may be quickly distributed to candidates who might alter their files and not have a backup to restore from.

Teachers are advised to supply only those files that are needed for the pupils in their centre (don't supply the MySQL files if your candidates are writing with Access or *vice versa*).

Confidentiality is of the utmost importance. Under no circumstances should candidates have access to these files before the examination.

After the examination, create a folder for each candidate using their name and examination number. Copy **ALL** the candidate's files into their particular folder. Be sure to include the data files that are accessed by the program. Ensure that the candidates have not used path names for the data files in their programs. If candidates have used full path names, the files sent to the IEB must reflect this. Teachers may change the code for the purpose of validating the program, but may NOT overwrite the original file. The CD should contain an exact copy of the candidates' work as it existed when the examination finished.

Send the CD with the marked practical examinations and the **updated** marksheet for **each candidate** in **one** envelope to the IEB. Ensure that you have attended the cluster group meetings and have used the updated mark schemes to mark all the practical exams.

## **FILES FOR LEARNERS**

The following pages contain the hard-copy print-outs of the data supplied to each of the candidates.

## **SECTION A**

# **BaggageDB.mdb**

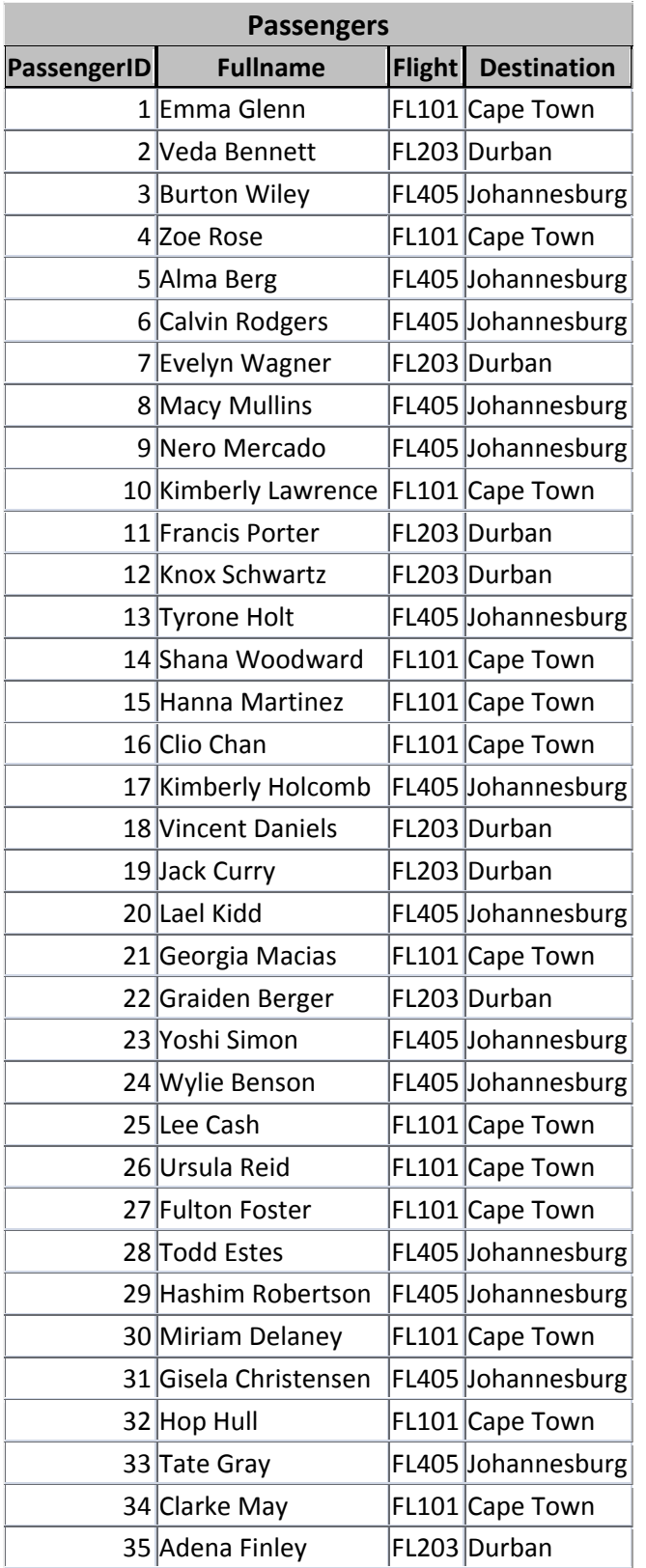

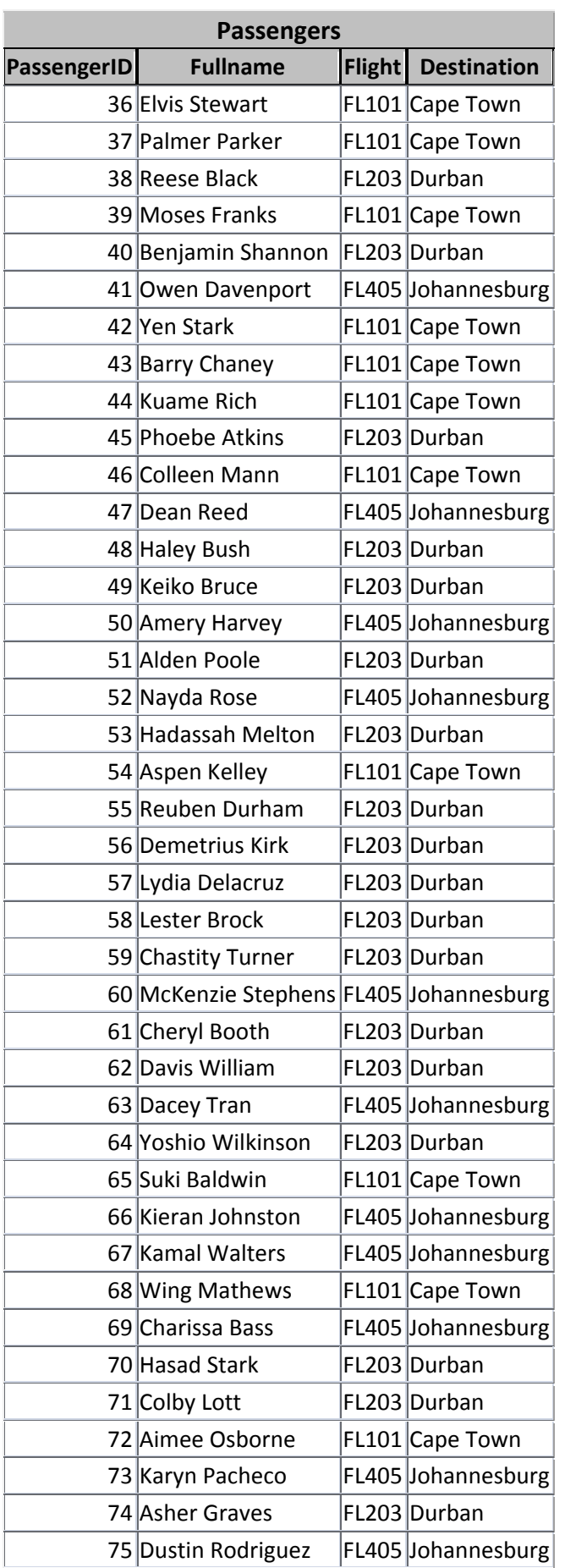

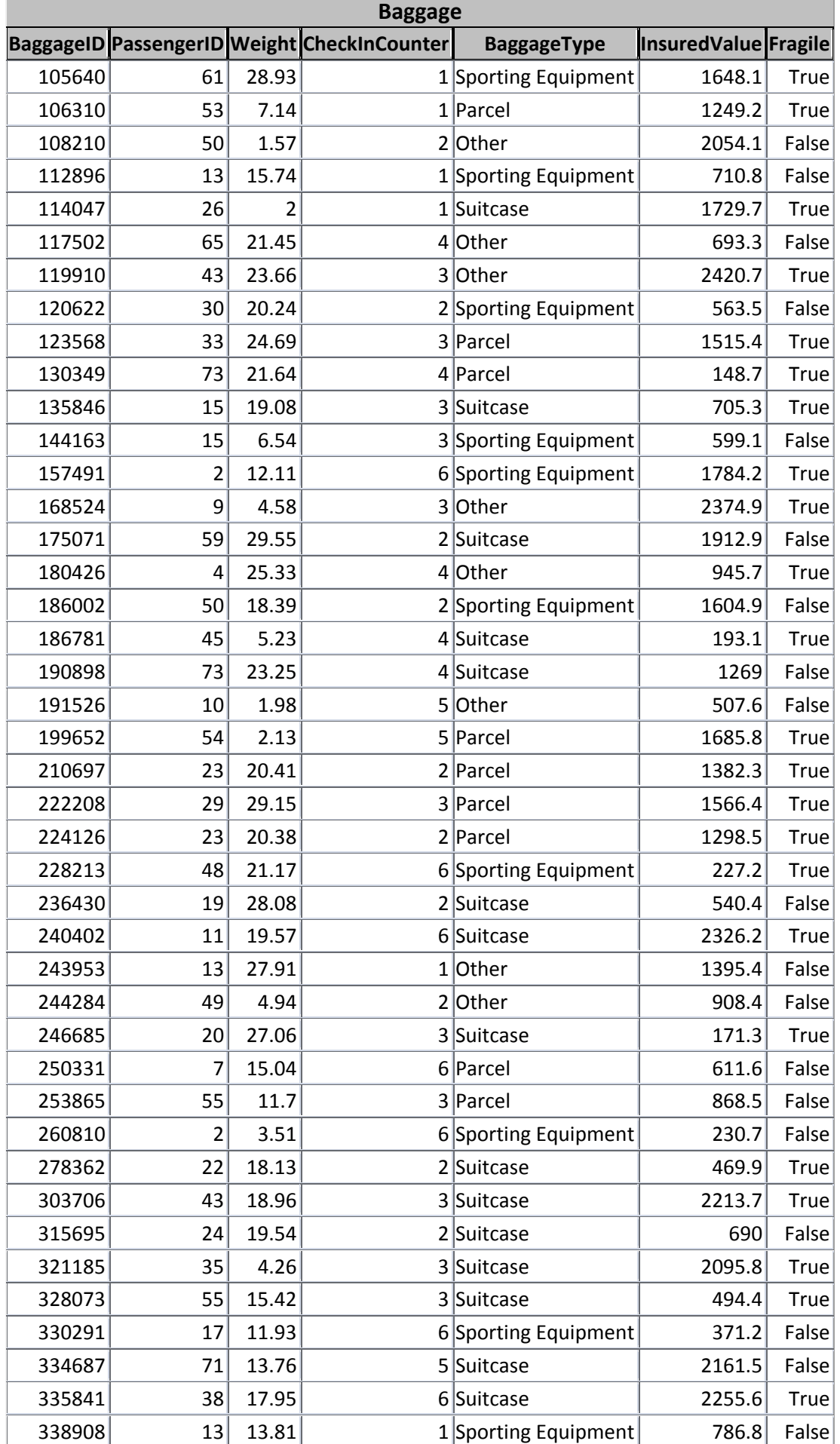

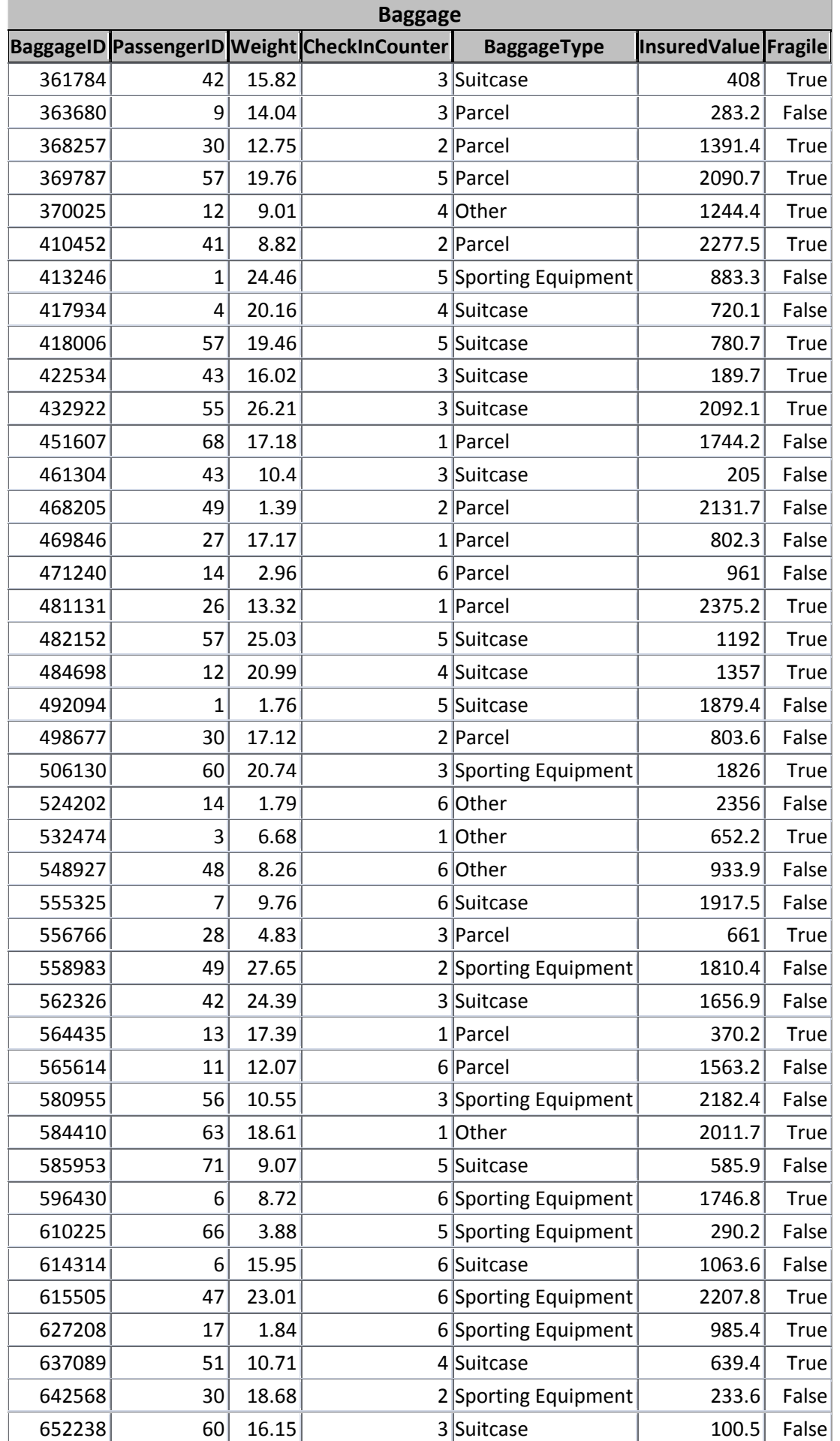

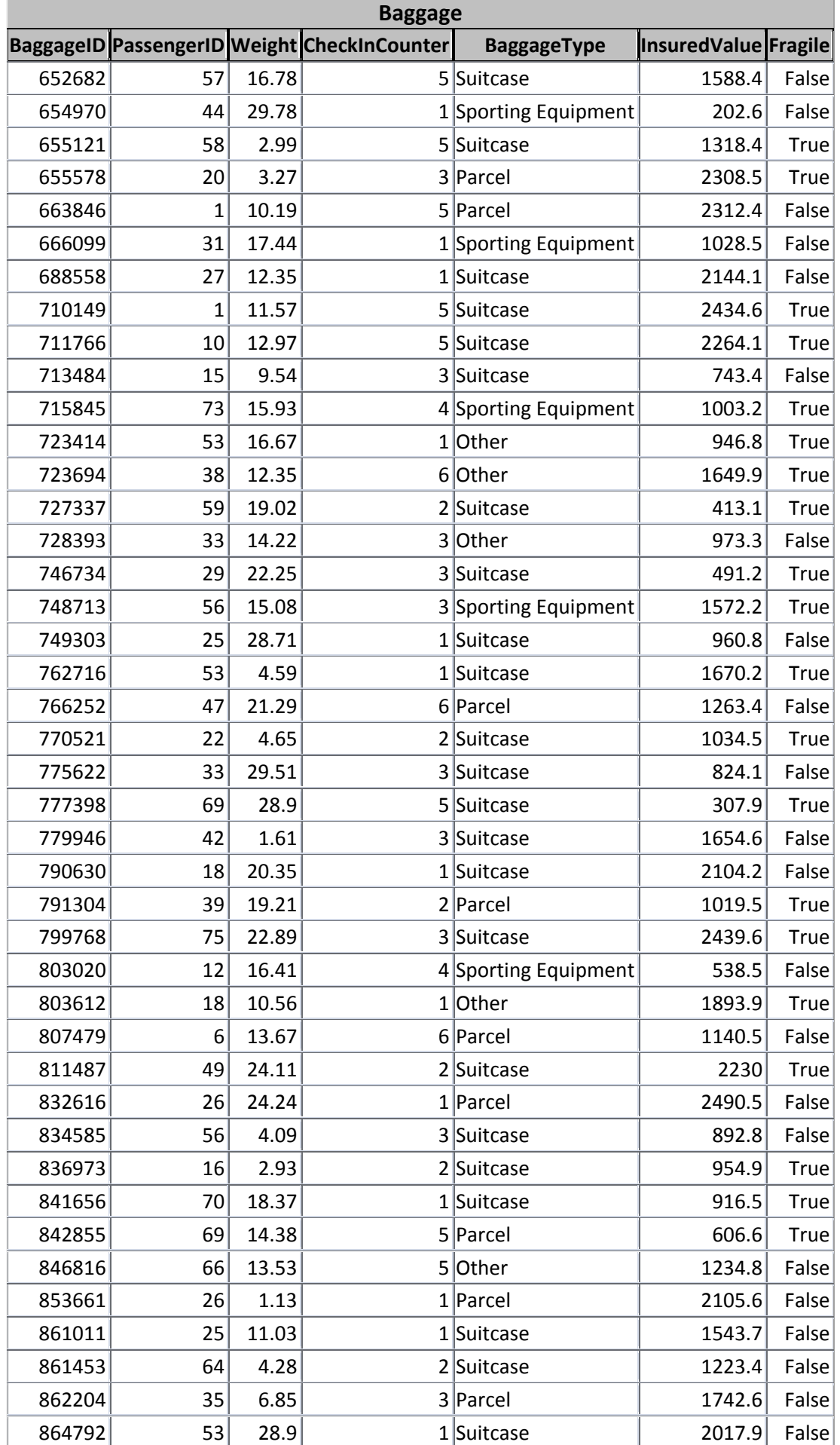

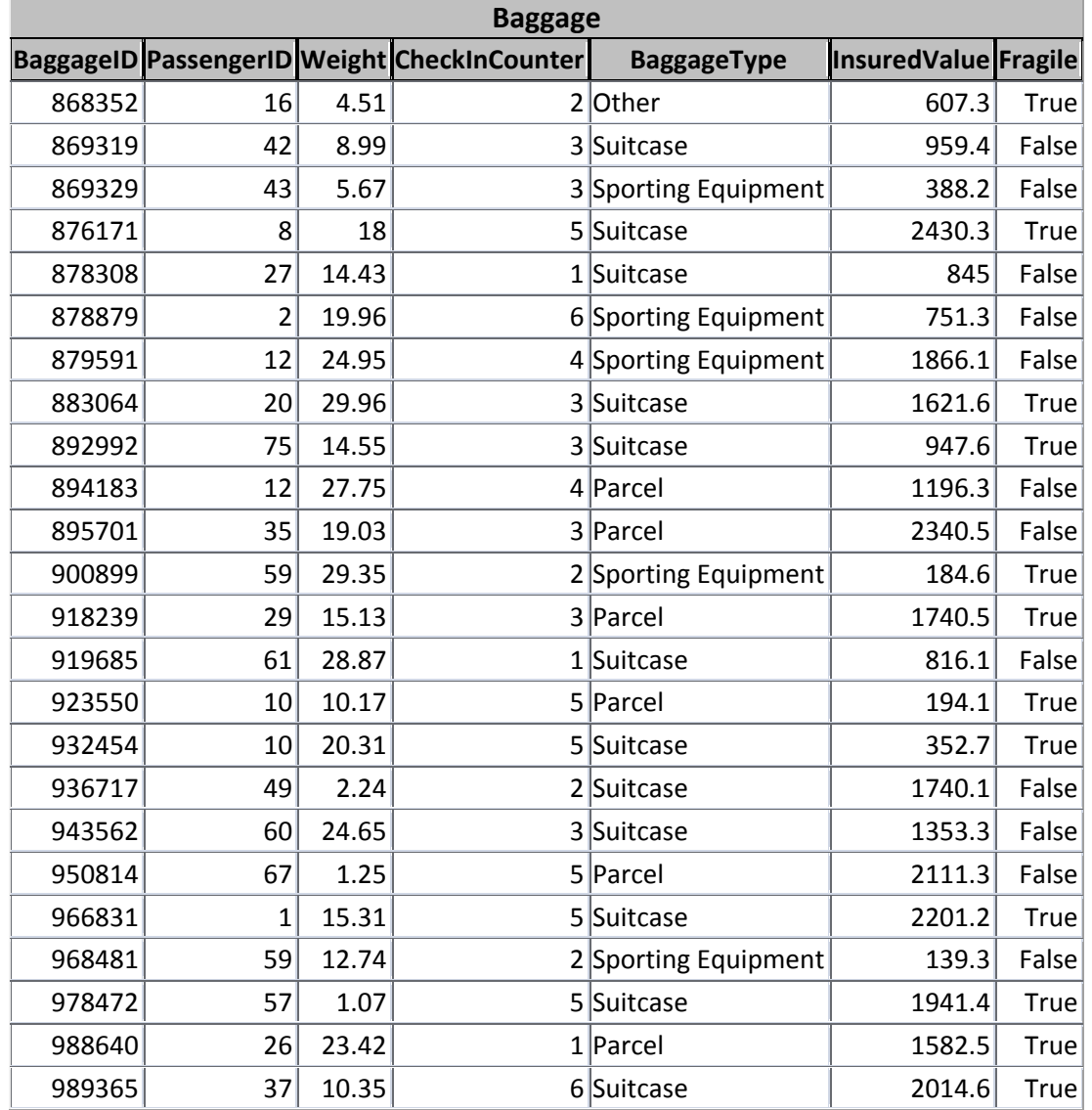

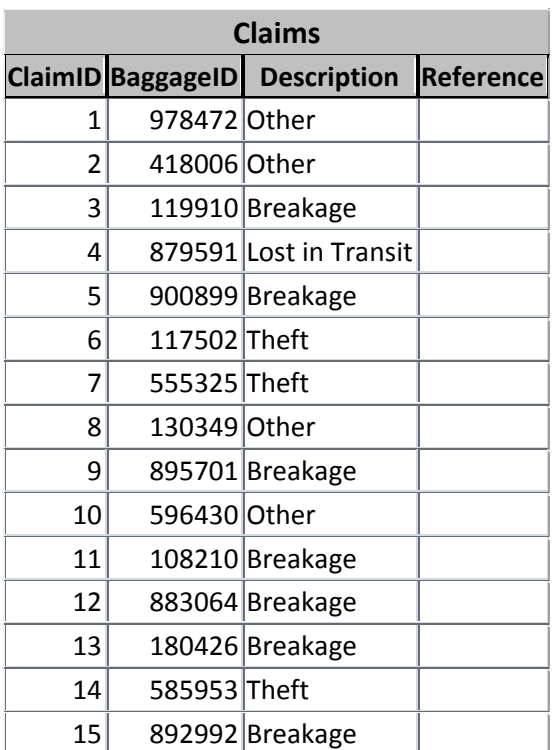

#### **BaggageDB.sql**

```
CREATE DATABASE IF NOT EXISTS `BaggageDB`; 
USE `BaggageDB`; 
# 
# Table structure for table 'Baggage' 
# 
DROP TABLE IF EXISTS `Baqqaqe`;
CREATE TABLE `Baggage` ( 
  `BaggageID` INTEGER NOT NULL, 
  `PassengerID` INTEGER, 
  `Weight` DOUBLE NULL, 
  `CheckInCounter` INTEGER, 
  `BaggageType` VARCHAR(30), 
  `InsuredValue` DOUBLE NULL, 
  `Fragile` BOOLEAN DEFAULT FALSE, 
  PRIMARY KEY (`BaggageID`) 
) ENGINE=myisam DEFAULT CHARSET=utf8; 
SET autocommit=1;
# 
# Dumping data for table 'Baggage' 
# 
INSERT INTO `Baggage` (`BaggageID`, `PassengerID`, `Weight`, 
`CheckInCounter`, `BaggageType`, `InsuredValue`, `Fragile`) VALUES 
(105640, 61, 28.93, 1, 'Sporting Equipment', 1648.1, 1); 
INSERT INTO `Baggage` (`BaggageID`, `PassengerID`, `Weight`, 
`CheckInCounter`, `BaggageType`, `InsuredValue`, `Fragile`) VALUES 
(106310, 53, 7.14, 1, 'Parcel', 1249.2, 1); 
INSERT INTO `Baggage` (`BaggageID`, `PassengerID`, `Weight`, 
`CheckInCounter`, `BaggageType`, `InsuredValue`, `Fragile`) VALUES 
(108210, 50, 1.57, 2, 'Other', 2054.1, 0); 
INSERT INTO `Baggage` (`BaggageID`, `PassengerID`, `Weight`, 
`CheckInCounter`, `BaggageType`, `InsuredValue`, `Fragile`) VALUES 
(112896, 13, 15.74, 1, 'Sporting Equipment', 710.8, 0); 
INSERT INTO `Baggage` (`BaggageID`, `PassengerID`, `Weight`, 
`CheckInCounter`, `BaggageType`, `InsuredValue`, `Fragile`) VALUES 
(114047, 26, 2, 1, 'Suitcase', 1729.7, 1); 
INSERT INTO `Baggage` (`BaggageID`, `PassengerID`, `Weight`, 
`CheckInCounter`, `BaggageType`, `InsuredValue`, `Fragile`) VALUES 
(117502, 65, 21.45, 4, 'Other', 693.3, 0); 
INSERT INTO `Baggage` (`BaggageID`, `PassengerID`, `Weight`, 
`CheckInCounter`, `BaggageType`, `InsuredValue`, `Fragile`) VALUES 
(119910, 43, 23.66, 3, 'Other', 2420.7, 1); 
INSERT INTO `Baggage` (`BaggageID`, `PassengerID`, `Weight`, 
`CheckInCounter`, `BaggageType`, `InsuredValue`, `Fragile`) VALUES 
(120622, 30, 20.24, 2, 'Sporting Equipment', 563.5, 0); 
INSERT INTO `Baggage` (`BaggageID`, `PassengerID`, `Weight`, 
`CheckInCounter`, `BaggageType`, `InsuredValue`, `Fragile`) VALUES 
(123568, 33, 24.69, 3, 'Parcel', 1515.4, 1); 
INSERT INTO `Baggage` (`BaggageID`, `PassengerID`, `Weight`, 
`CheckInCounter`, `BaggageType`, `InsuredValue`, `Fragile`) VALUES 
(130349, 73, 21.64, 4, 'Parcel', 148.7, 1);
```
NATIONAL SENIOR CERTIFICATE: INFORMATION TECHNOLOGY: PRACTICAL EXAMINATION Page 11 of 25 INSTRUCTIONS TO TEACHERS

INSERT INTO `Baggage` (`BaggageID`, `PassengerID`, `Weight`, `CheckInCounter`, `BaggageType`, `InsuredValue`, `Fragile`) VALUES (135846, 15, 19.08, 3, 'Suitcase', 705.3, 1); INSERT INTO `Baggage` (`BaggageID`, `PassengerID`, `Weight`, `CheckInCounter`, `BaggageType`, `InsuredValue`, `Fragile`) VALUES (144163, 15, 6.54, 3, 'Sporting Equipment', 599.1, 0); INSERT INTO `Baggage` (`BaggageID`, `PassengerID`, `Weight`, `CheckInCounter`, `BaggageType`, `InsuredValue`, `Fragile`) VALUES (157491, 2, 12.11, 6, 'Sporting Equipment', 1784.2, 1); INSERT INTO `Baggage` (`BaggageID`, `PassengerID`, `Weight`, `CheckInCounter`, `BaggageType`, `InsuredValue`, `Fragile`) VALUES (168524, 9, 4.58, 3, 'Other', 2374.9, 1); INSERT INTO `Baggage` (`BaggageID`, `PassengerID`, `Weight`, `CheckInCounter`, `BaggageType`, `InsuredValue`, `Fragile`) VALUES (175071, 59, 29.55, 2, 'Suitcase', 1912.9, 0); INSERT INTO `Baggage` (`BaggageID`, `PassengerID`, `Weight`, `CheckInCounter`, `BaggageType`, `InsuredValue`, `Fragile`) VALUES (180426, 4, 25.33, 4, 'Other', 945.7, 1); INSERT INTO `Baggage` (`BaggageID`, `PassengerID`, `Weight`, `CheckInCounter`, `BaggageType`, `InsuredValue`, `Fragile`) VALUES (186002, 50, 18.39, 2, 'Sporting Equipment', 1604.9, 0); INSERT INTO `Baggage` (`BaggageID`, `PassengerID`, `Weight`, `CheckInCounter`, `BaggageType`, `InsuredValue`, `Fragile`) VALUES (186781, 45, 5.23, 4, 'Suitcase', 193.1, 1); INSERT INTO `Baggage` (`BaggageID`, `PassengerID`, `Weight`, `CheckInCounter`, `BaggageType`, `InsuredValue`, `Fragile`) VALUES (190898, 73, 23.25, 4, 'Suitcase', 1269, 0); INSERT INTO `Baggage` (`BaggageID`, `PassengerID`, `Weight`, `CheckInCounter`, `BaggageType`, `InsuredValue`, `Fragile`) VALUES (191526, 10, 1.98, 5, 'Other', 507.6, 0); INSERT INTO `Baggage` (`BaggageID`, `PassengerID`, `Weight`, `CheckInCounter`, `BaggageType`, `InsuredValue`, `Fragile`) VALUES (199652, 54, 2.13, 5, 'Parcel', 1685.8, 1); INSERT INTO `Baggage` (`BaggageID`, `PassengerID`, `Weight`, `CheckInCounter`, `BaggageType`, `InsuredValue`, `Fragile`) VALUES (210697, 23, 20.41, 2, 'Parcel', 1382.3, 1); INSERT INTO `Baggage` (`BaggageID`, `PassengerID`, `Weight`, `CheckInCounter`, `BaggageType`, `InsuredValue`, `Fragile`) VALUES (222208, 29, 29.15, 3, 'Parcel', 1566.4, 1); INSERT INTO `Baggage` (`BaggageID`, `PassengerID`, `Weight`, `CheckInCounter`, `BaggageType`, `InsuredValue`, `Fragile`) VALUES (224126, 23, 20.38, 2, 'Parcel', 1298.5, 1); INSERT INTO `Baggage` (`BaggageID`, `PassengerID`, `Weight`, `CheckInCounter`, `BaggageType`, `InsuredValue`, `Fragile`) VALUES (228213, 48, 21.17, 6, 'Sporting Equipment', 227.2, 1); INSERT INTO `Baggage` (`BaggageID`, `PassengerID`, `Weight`, `CheckInCounter`, `BaggageType`, `InsuredValue`, `Fragile`) VALUES (236430, 19, 28.08, 2, 'Suitcase', 540.4, 0); INSERT INTO `Baggage` (`BaggageID`, `PassengerID`, `Weight`, `CheckInCounter`, `BaggageType`, `InsuredValue`, `Fragile`) VALUES (240402, 11, 19.57, 6, 'Suitcase', 2326.2, 1); INSERT INTO `Baggage` (`BaggageID`, `PassengerID`, `Weight`, `CheckInCounter`, `BaggageType`, `InsuredValue`, `Fragile`) VALUES (243953, 13, 27.91, 1, 'Other', 1395.4, 0); INSERT INTO `Baggage` (`BaggageID`, `PassengerID`, `Weight`, `CheckInCounter`, `BaggageType`, `InsuredValue`, `Fragile`) VALUES (244284, 49, 4.94, 2, 'Other', 908.4, 0);

NATIONAL SENIOR CERTIFICATE: INFORMATION TECHNOLOGY: PRACTICAL EXAMINATION Page 12 of 25 INSTRUCTIONS TO TEACHERS

INSERT INTO `Baggage` (`BaggageID`, `PassengerID`, `Weight`, `CheckInCounter`, `BaggageType`, `InsuredValue`, `Fragile`) VALUES (246685, 20, 27.06, 3, 'Suitcase', 171.3, 1); INSERT INTO `Baggage` (`BaggageID`, `PassengerID`, `Weight`, `CheckInCounter`, `BaggageType`, `InsuredValue`, `Fragile`) VALUES (250331, 7, 15.04, 6, 'Parcel', 611.6, 0); INSERT INTO `Baggage` (`BaggageID`, `PassengerID`, `Weight`, `CheckInCounter`, `BaggageType`, `InsuredValue`, `Fragile`) VALUES (253865, 55, 11.7, 3, 'Parcel', 868.5, 0); INSERT INTO `Baggage` (`BaggageID`, `PassengerID`, `Weight`, `CheckInCounter`, `BaggageType`, `InsuredValue`, `Fragile`) VALUES (260810, 2, 3.51, 6, 'Sporting Equipment', 230.7, 0); INSERT INTO `Baggage` (`BaggageID`, `PassengerID`, `Weight`, `CheckInCounter`, `BaggageType`, `InsuredValue`, `Fragile`) VALUES (278362, 22, 18.13, 2, 'Suitcase', 469.9, 1); INSERT INTO `Baggage` (`BaggageID`, `PassengerID`, `Weight`, `CheckInCounter`, `BaggageType`, `InsuredValue`, `Fragile`) VALUES (303706, 43, 18.96, 3, 'Suitcase', 2213.7, 1); INSERT INTO `Baggage` (`BaggageID`, `PassengerID`, `Weight`, `CheckInCounter`, `BaggageType`, `InsuredValue`, `Fragile`) VALUES (315695, 24, 19.54, 2, 'Suitcase', 690, 0); INSERT INTO `Baggage` (`BaggageID`, `PassengerID`, `Weight`, `CheckInCounter`, `BaggageType`, `InsuredValue`, `Fragile`) VALUES (321185, 35, 4.26, 3, 'Suitcase', 2095.8, 1); INSERT INTO `Baggage` (`BaggageID`, `PassengerID`, `Weight`, `CheckInCounter`, `BaggageType`, `InsuredValue`, `Fragile`) VALUES (328073, 55, 15.42, 3, 'Suitcase', 494.4, 1); INSERT INTO `Baggage` (`BaggageID`, `PassengerID`, `Weight`, `CheckInCounter`, `BaggageType`, `InsuredValue`, `Fragile`) VALUES (330291, 17, 11.93, 6, 'Sporting Equipment', 371.2, 0); INSERT INTO `Baggage` (`BaggageID`, `PassengerID`, `Weight`, `CheckInCounter`, `BaggageType`, `InsuredValue`, `Fragile`) VALUES (334687, 71, 13.76, 5, 'Suitcase', 2161.5, 0); INSERT INTO `Baggage` (`BaggageID`, `PassengerID`, `Weight`, `CheckInCounter`, `BaggageType`, `InsuredValue`, `Fragile`) VALUES (335841, 38, 17.95, 6, 'Suitcase', 2255.6, 1); INSERT INTO `Baggage` (`BaggageID`, `PassengerID`, `Weight`, `CheckInCounter`, `BaggageType`, `InsuredValue`, `Fragile`) VALUES (338908, 13, 13.81, 1, 'Sporting Equipment', 786.8, 0); INSERT INTO `Baggage` (`BaggageID`, `PassengerID`, `Weight`, `CheckInCounter`, `BaggageType`, `InsuredValue`, `Fragile`) VALUES (361784, 42, 15.82, 3, 'Suitcase', 408, 1); INSERT INTO `Baggage` (`BaggageID`, `PassengerID`, `Weight`, `CheckInCounter`, `BaggageType`, `InsuredValue`, `Fragile`) VALUES (363680, 9, 14.04, 3, 'Parcel', 283.2, 0); INSERT INTO `Baggage` (`BaggageID`, `PassengerID`, `Weight`, `CheckInCounter`, `BaggageType`, `InsuredValue`, `Fragile`) VALUES (368257, 30, 12.75, 2, 'Parcel', 1391.4, 1); INSERT INTO `Baggage` (`BaggageID`, `PassengerID`, `Weight`, `CheckInCounter`, `BaggageType`, `InsuredValue`, `Fragile`) VALUES (369787, 57, 19.76, 5, 'Parcel', 2090.7, 1); INSERT INTO `Baggage` (`BaggageID`, `PassengerID`, `Weight`, `CheckInCounter`, `BaggageType`, `InsuredValue`, `Fragile`) VALUES (370025, 12, 9.01, 4, 'Other', 1244.4, 1); INSERT INTO `Baggage` (`BaggageID`, `PassengerID`, `Weight`, `CheckInCounter`, `BaggageType`, `InsuredValue`, `Fragile`) VALUES (410452, 41, 8.82, 2, 'Parcel', 2277.5, 1);

NATIONAL SENIOR CERTIFICATE: INFORMATION TECHNOLOGY: PRACTICAL EXAMINATION Page 13 of 25 INSTRUCTIONS TO TEACHERS

INSERT INTO `Baggage` (`BaggageID`, `PassengerID`, `Weight`, `CheckInCounter`, `BaggageType`, `InsuredValue`, `Fragile`) VALUES (413246, 1, 24.46, 5, 'Sporting Equipment', 883.3, 0); INSERT INTO `Baggage` (`BaggageID`, `PassengerID`, `Weight`, `CheckInCounter`, `BaggageType`, `InsuredValue`, `Fragile`) VALUES (417934, 4, 20.16, 4, 'Suitcase', 720.1, 0); INSERT INTO `Baggage` (`BaggageID`, `PassengerID`, `Weight`, `CheckInCounter`, `BaggageType`, `InsuredValue`, `Fragile`) VALUES (418006, 57, 19.46, 5, 'Suitcase', 780.7, 1); INSERT INTO `Baggage` (`BaggageID`, `PassengerID`, `Weight`, `CheckInCounter`, `BaggageType`, `InsuredValue`, `Fragile`) VALUES (422534, 43, 16.02, 3, 'Suitcase', 189.7, 1); INSERT INTO `Baggage` (`BaggageID`, `PassengerID`, `Weight`, `CheckInCounter`, `BaggageType`, `InsuredValue`, `Fragile`) VALUES (432922, 55, 26.21, 3, 'Suitcase', 2092.1, 1); INSERT INTO `Baggage` (`BaggageID`, `PassengerID`, `Weight`, `CheckInCounter`, `BaggageType`, `InsuredValue`, `Fragile`) VALUES (451607, 68, 17.18, 1, 'Parcel', 1744.2, 0); INSERT INTO `Baggage` (`BaggageID`, `PassengerID`, `Weight`, `CheckInCounter`, `BaggageType`, `InsuredValue`, `Fragile`) VALUES (461304, 43, 10.4, 3, 'Suitcase', 205, 0); INSERT INTO `Baggage` (`BaggageID`, `PassengerID`, `Weight`, `CheckInCounter`, `BaggageType`, `InsuredValue`, `Fragile`) VALUES (468205, 49, 1.39, 2, 'Parcel', 2131.7, 0); INSERT INTO `Baggage` (`BaggageID`, `PassengerID`, `Weight`, `CheckInCounter`, `BaggageType`, `InsuredValue`, `Fragile`) VALUES (469846, 27, 17.17, 1, 'Parcel', 802.3, 0); INSERT INTO `Baggage` (`BaggageID`, `PassengerID`, `Weight`, `CheckInCounter`, `BaggageType`, `InsuredValue`, `Fragile`) VALUES (471240, 14, 2.96, 6, 'Parcel', 961, 0); INSERT INTO `Baggage` (`BaggageID`, `PassengerID`, `Weight`, `CheckInCounter`, `BaggageType`, `InsuredValue`, `Fragile`) VALUES (481131, 26, 13.32, 1, 'Parcel', 2375.2, 1); INSERT INTO `Baggage` (`BaggageID`, `PassengerID`, `Weight`, `CheckInCounter`, `BaggageType`, `InsuredValue`, `Fragile`) VALUES (482152, 57, 25.03, 5, 'Suitcase', 1192, 1); INSERT INTO `Baggage` (`BaggageID`, `PassengerID`, `Weight`, `CheckInCounter`, `BaggageType`, `InsuredValue`, `Fragile`) VALUES (484698, 12, 20.99, 4, 'Suitcase', 1357, 1); INSERT INTO `Baggage` (`BaggageID`, `PassengerID`, `Weight`, `CheckInCounter`, `BaggageType`, `InsuredValue`, `Fragile`) VALUES (492094, 1, 1.76, 5, 'Suitcase', 1879.4, 0); INSERT INTO `Baggage` (`BaggageID`, `PassengerID`, `Weight`, `CheckInCounter`, `BaggageType`, `InsuredValue`, `Fragile`) VALUES (498677, 30, 17.12, 2, 'Parcel', 803.6, 0); INSERT INTO `Baggage` (`BaggageID`, `PassengerID`, `Weight`, `CheckInCounter`, `BaggageType`, `InsuredValue`, `Fragile`) VALUES (506130, 60, 20.74, 3, 'Sporting Equipment', 1826, 1); INSERT INTO `Baggage` (`BaggageID`, `PassengerID`, `Weight`, `CheckInCounter`, `BaggageType`, `InsuredValue`, `Fragile`) VALUES (524202, 14, 1.79, 6, 'Other', 2356, 0); INSERT INTO `Baggage` (`BaggageID`, `PassengerID`, `Weight`, `CheckInCounter`, `BaggageType`, `InsuredValue`, `Fragile`) VALUES (532474, 3, 6.68, 1, 'Other', 652.2, 1); INSERT INTO `Baggage` (`BaggageID`, `PassengerID`, `Weight`, `CheckInCounter`, `BaggageType`, `InsuredValue`, `Fragile`) VALUES (548927, 48, 8.26, 6, 'Other', 933.9, 0);

NATIONAL SENIOR CERTIFICATE: INFORMATION TECHNOLOGY: PRACTICAL EXAMINATION Page 14 of 25 INSTRUCTIONS TO TEACHERS

INSERT INTO `Baggage` (`BaggageID`, `PassengerID`, `Weight`, `CheckInCounter`, `BaggageType`, `InsuredValue`, `Fragile`) VALUES (555325, 7, 9.76, 6, 'Suitcase', 1917.5, 0); INSERT INTO `Baggage` (`BaggageID`, `PassengerID`, `Weight`, `CheckInCounter`, `BaggageType`, `InsuredValue`, `Fragile`) VALUES (556766, 28, 4.83, 3, 'Parcel', 661, 1); INSERT INTO `Baggage` (`BaggageID`, `PassengerID`, `Weight`, `CheckInCounter`, `BaggageType`, `InsuredValue`, `Fragile`) VALUES (558983, 49, 27.65, 2, 'Sporting Equipment', 1810.4, 0); INSERT INTO `Baggage` (`BaggageID`, `PassengerID`, `Weight`, `CheckInCounter`, `BaggageType`, `InsuredValue`, `Fragile`) VALUES (562326, 42, 24.39, 3, 'Suitcase', 1656.9, 0); INSERT INTO `Baggage` (`BaggageID`, `PassengerID`, `Weight`, `CheckInCounter`, `BaggageType`, `InsuredValue`, `Fragile`) VALUES (564435, 13, 17.39, 1, 'Parcel', 370.2, 1); INSERT INTO `Baggage` (`BaggageID`, `PassengerID`, `Weight`, `CheckInCounter`, `BaggageType`, `InsuredValue`, `Fragile`) VALUES (565614, 11, 12.07, 6, 'Parcel', 1563.2, 0); INSERT INTO `Baggage` (`BaggageID`, `PassengerID`, `Weight`, `CheckInCounter`, `BaggageType`, `InsuredValue`, `Fragile`) VALUES (580955, 56, 10.55, 3, 'Sporting Equipment', 2182.4, 0); INSERT INTO `Baggage` (`BaggageID`, `PassengerID`, `Weight`, `CheckInCounter`, `BaggageType`, `InsuredValue`, `Fragile`) VALUES (584410, 63, 18.61, 1, 'Other', 2011.7, 1); INSERT INTO `Baggage` (`BaggageID`, `PassengerID`, `Weight`, `CheckInCounter`, `BaggageType`, `InsuredValue`, `Fragile`) VALUES (585953, 71, 9.07, 5, 'Suitcase', 585.9, 0); INSERT INTO `Baggage` (`BaggageID`, `PassengerID`, `Weight`, `CheckInCounter`, `BaggageType`, `InsuredValue`, `Fragile`) VALUES (596430, 6, 8.72, 6, 'Sporting Equipment', 1746.8, 1); INSERT INTO `Baggage` (`BaggageID`, `PassengerID`, `Weight`, `CheckInCounter`, `BaggageType`, `InsuredValue`, `Fragile`) VALUES (610225, 66, 3.88, 5, 'Sporting Equipment', 290.2, 0); INSERT INTO `Baggage` (`BaggageID`, `PassengerID`, `Weight`, `CheckInCounter`, `BaggageType`, `InsuredValue`, `Fragile`) VALUES (614314, 6, 15.95, 6, 'Suitcase', 1063.6, 0); INSERT INTO `Baggage` (`BaggageID`, `PassengerID`, `Weight`, `CheckInCounter`, `BaggageType`, `InsuredValue`, `Fragile`) VALUES (615505, 47, 23.01, 6, 'Sporting Equipment', 2207.8, 1); INSERT INTO `Baggage` (`BaggageID`, `PassengerID`, `Weight`, `CheckInCounter`, `BaggageType`, `InsuredValue`, `Fragile`) VALUES (627208, 17, 1.84, 6, 'Sporting Equipment', 985.4, 1); INSERT INTO `Baggage` (`BaggageID`, `PassengerID`, `Weight`, `CheckInCounter`, `BaggageType`, `InsuredValue`, `Fragile`) VALUES (637089, 51, 10.71, 4, 'Suitcase', 639.4, 1); INSERT INTO `Baggage` (`BaggageID`, `PassengerID`, `Weight`, `CheckInCounter`, `BaggageType`, `InsuredValue`, `Fragile`) VALUES (642568, 30, 18.68, 2, 'Sporting Equipment', 233.6, 0); INSERT INTO `Baggage` (`BaggageID`, `PassengerID`, `Weight`, `CheckInCounter`, `BaggageType`, `InsuredValue`, `Fragile`) VALUES (652238, 60, 16.15, 3, 'Suitcase', 100.5, 0); INSERT INTO `Baggage` (`BaggageID`, `PassengerID`, `Weight`, `CheckInCounter`, `BaggageType`, `InsuredValue`, `Fragile`) VALUES (652682, 57, 16.78, 5, 'Suitcase', 1588.4, 0); INSERT INTO `Baggage` (`BaggageID`, `PassengerID`, `Weight`, `CheckInCounter`, `BaggageType`, `InsuredValue`, `Fragile`) VALUES (654970, 44, 29.78, 1, 'Sporting Equipment', 202.6, 0);

NATIONAL SENIOR CERTIFICATE: INFORMATION TECHNOLOGY: PRACTICAL EXAMINATION Page 15 of 25 INSTRUCTIONS TO TEACHERS

INSERT INTO `Baggage` (`BaggageID`, `PassengerID`, `Weight`, `CheckInCounter`, `BaggageType`, `InsuredValue`, `Fragile`) VALUES (655121, 58, 2.99, 5, 'Suitcase', 1318.4, 1); INSERT INTO `Baggage` (`BaggageID`, `PassengerID`, `Weight`, `CheckInCounter`, `BaggageType`, `InsuredValue`, `Fragile`) VALUES (655578, 20, 3.27, 3, 'Parcel', 2308.5, 1); INSERT INTO `Baggage` (`BaggageID`, `PassengerID`, `Weight`, `CheckInCounter`, `BaggageType`, `InsuredValue`, `Fragile`) VALUES (663846, 1, 10.19, 5, 'Parcel', 2312.4, 0); INSERT INTO `Baggage` (`BaggageID`, `PassengerID`, `Weight`, `CheckInCounter`, `BaggageType`, `InsuredValue`, `Fragile`) VALUES (666099, 31, 17.44, 1, 'Sporting Equipment', 1028.5, 0); INSERT INTO `Baggage` (`BaggageID`, `PassengerID`, `Weight`, `CheckInCounter`, `BaggageType`, `InsuredValue`, `Fragile`) VALUES (688558, 27, 12.35, 1, 'Suitcase', 2144.1, 0); INSERT INTO `Baggage` (`BaggageID`, `PassengerID`, `Weight`, `CheckInCounter`, `BaggageType`, `InsuredValue`, `Fragile`) VALUES (710149, 1, 11.57, 5, 'Suitcase', 2434.6, 1); INSERT INTO `Baggage` (`BaggageID`, `PassengerID`, `Weight`, `CheckInCounter`, `BaggageType`, `InsuredValue`, `Fragile`) VALUES (711766, 10, 12.97, 5, 'Suitcase', 2264.1, 1); INSERT INTO `Baggage` (`BaggageID`, `PassengerID`, `Weight`, `CheckInCounter`, `BaggageType`, `InsuredValue`, `Fragile`) VALUES (713484, 15, 9.54, 3, 'Suitcase', 743.4, 0); INSERT INTO `Baggage` (`BaggageID`, `PassengerID`, `Weight`, `CheckInCounter`, `BaggageType`, `InsuredValue`, `Fragile`) VALUES (715845, 73, 15.93, 4, 'Sporting Equipment', 1003.2, 1); INSERT INTO `Baggage` (`BaggageID`, `PassengerID`, `Weight`, `CheckInCounter`, `BaggageType`, `InsuredValue`, `Fragile`) VALUES (723414, 53, 16.67, 1, 'Other', 946.8, 1); INSERT INTO `Baggage` (`BaggageID`, `PassengerID`, `Weight`, `CheckInCounter`, `BaggageType`, `InsuredValue`, `Fragile`) VALUES (723694, 38, 12.35, 6, 'Other', 1649.9, 1); INSERT INTO `Baggage` (`BaggageID`, `PassengerID`, `Weight`, `CheckInCounter`, `BaggageType`, `InsuredValue`, `Fragile`) VALUES (727337, 59, 19.02, 2, 'Suitcase', 413.1, 1); INSERT INTO `Baggage` (`BaggageID`, `PassengerID`, `Weight`, `CheckInCounter`, `BaggageType`, `InsuredValue`, `Fragile`) VALUES (728393, 33, 14.22, 3, 'Other', 973.3, 0); INSERT INTO `Baggage` (`BaggageID`, `PassengerID`, `Weight`, `CheckInCounter`, `BaggageType`, `InsuredValue`, `Fragile`) VALUES (746734, 29, 22.25, 3, 'Suitcase', 491.2, 1); INSERT INTO `Baggage` (`BaggageID`, `PassengerID`, `Weight`, `CheckInCounter`, `BaggageType`, `InsuredValue`, `Fragile`) VALUES (748713, 56, 15.08, 3, 'Sporting Equipment', 1572.2, 1); INSERT INTO `Baggage` (`BaggageID`, `PassengerID`, `Weight`, `CheckInCounter`, `BaggageType`, `InsuredValue`, `Fragile`) VALUES (749303, 25, 28.71, 1, 'Suitcase', 960.8, 0); INSERT INTO `Baggage` (`BaggageID`, `PassengerID`, `Weight`, `CheckInCounter`, `BaggageType`, `InsuredValue`, `Fragile`) VALUES (762716, 53, 4.59, 1, 'Suitcase', 1670.2, 1); INSERT INTO `Baggage` (`BaggageID`, `PassengerID`, `Weight`, `CheckInCounter`, `BaggageType`, `InsuredValue`, `Fragile`) VALUES (766252, 47, 21.29, 6, 'Parcel', 1263.4, 0); INSERT INTO `Baggage` (`BaggageID`, `PassengerID`, `Weight`, `CheckInCounter`, `BaggageType`, `InsuredValue`, `Fragile`) VALUES (770521, 22, 4.65, 2, 'Suitcase', 1034.5, 1);

NATIONAL SENIOR CERTIFICATE: INFORMATION TECHNOLOGY: PRACTICAL EXAMINATION Page 16 of 25 INSTRUCTIONS TO TEACHERS

INSERT INTO `Baggage` (`BaggageID`, `PassengerID`, `Weight`, `CheckInCounter`, `BaggageType`, `InsuredValue`, `Fragile`) VALUES (775622, 33, 29.51, 3, 'Suitcase', 824.1, 0); INSERT INTO `Baggage` (`BaggageID`, `PassengerID`, `Weight`, `CheckInCounter`, `BaggageType`, `InsuredValue`, `Fragile`) VALUES (777398, 69, 28.9, 5, 'Suitcase', 307.9, 1); INSERT INTO `Baggage` (`BaggageID`, `PassengerID`, `Weight`, `CheckInCounter`, `BaggageType`, `InsuredValue`, `Fragile`) VALUES (779946, 42, 1.61, 3, 'Suitcase', 1654.6, 0); INSERT INTO `Baggage` (`BaggageID`, `PassengerID`, `Weight`, `CheckInCounter`, `BaggageType`, `InsuredValue`, `Fragile`) VALUES (790630, 18, 20.35, 1, 'Suitcase', 2104.2, 0); INSERT INTO `Baggage` (`BaggageID`, `PassengerID`, `Weight`, `CheckInCounter`, `BaggageType`, `InsuredValue`, `Fragile`) VALUES (791304, 39, 19.21, 2, 'Parcel', 1019.5, 1); INSERT INTO `Baggage` (`BaggageID`, `PassengerID`, `Weight`, `CheckInCounter`, `BaggageType`, `InsuredValue`, `Fragile`) VALUES (799768, 75, 22.89, 3, 'Suitcase', 2439.6, 1); INSERT INTO `Baggage` (`BaggageID`, `PassengerID`, `Weight`, `CheckInCounter`, `BaggageType`, `InsuredValue`, `Fragile`) VALUES (803020, 12, 16.41, 4, 'Sporting Equipment', 538.5, 0); INSERT INTO `Baggage` (`BaggageID`, `PassengerID`, `Weight`, `CheckInCounter`, `BaggageType`, `InsuredValue`, `Fragile`) VALUES (803612, 18, 10.56, 1, 'Other', 1893.9, 1); INSERT INTO `Baggage` (`BaggageID`, `PassengerID`, `Weight`, `CheckInCounter`, `BaggageType`, `InsuredValue`, `Fragile`) VALUES (807479, 6, 13.67, 6, 'Parcel', 1140.5, 0); INSERT INTO `Baggage` (`BaggageID`, `PassengerID`, `Weight`, `CheckInCounter`, `BaggageType`, `InsuredValue`, `Fragile`) VALUES (811487, 49, 24.11, 2, 'Suitcase', 2230, 1); INSERT INTO `Baggage` (`BaggageID`, `PassengerID`, `Weight`, `CheckInCounter`, `BaggageType`, `InsuredValue`, `Fragile`) VALUES (832616, 26, 24.24, 1, 'Parcel', 2490.5, 0); INSERT INTO `Baggage` (`BaggageID`, `PassengerID`, `Weight`, `CheckInCounter`, `BaggageType`, `InsuredValue`, `Fragile`) VALUES (834585, 56, 4.09, 3, 'Suitcase', 892.8, 0); INSERT INTO `Baggage` (`BaggageID`, `PassengerID`, `Weight`, `CheckInCounter`, `BaggageType`, `InsuredValue`, `Fragile`) VALUES (836973, 16, 2.93, 2, 'Suitcase', 954.9, 1); INSERT INTO `Baggage` (`BaggageID`, `PassengerID`, `Weight`, `CheckInCounter`, `BaggageType`, `InsuredValue`, `Fragile`) VALUES (841656, 70, 18.37, 1, 'Suitcase', 916.5, 1); INSERT INTO `Baggage` (`BaggageID`, `PassengerID`, `Weight`, `CheckInCounter`, `BaggageType`, `InsuredValue`, `Fragile`) VALUES (842855, 69, 14.38, 5, 'Parcel', 606.6, 1); INSERT INTO `Baggage` (`BaggageID`, `PassengerID`, `Weight`, `CheckInCounter`, `BaggageType`, `InsuredValue`, `Fragile`) VALUES (846816, 66, 13.53, 5, 'Other', 1234.8, 0); INSERT INTO `Baggage` (`BaggageID`, `PassengerID`, `Weight`, `CheckInCounter`, `BaggageType`, `InsuredValue`, `Fragile`) VALUES (853661, 26, 1.13, 1, 'Parcel', 2105.6, 0); INSERT INTO `Baggage` (`BaggageID`, `PassengerID`, `Weight`, `CheckInCounter`, `BaggageType`, `InsuredValue`, `Fragile`) VALUES (861011, 25, 11.03, 1, 'Suitcase', 1543.7, 0); INSERT INTO `Baggage` (`BaggageID`, `PassengerID`, `Weight`, `CheckInCounter`, `BaggageType`, `InsuredValue`, `Fragile`) VALUES (861453, 64, 4.28, 2, 'Suitcase', 1223.4, 0);

NATIONAL SENIOR CERTIFICATE: INFORMATION TECHNOLOGY: PRACTICAL EXAMINATION Page 17 of 25 INSTRUCTIONS TO TEACHERS

INSERT INTO `Baggage` (`BaggageID`, `PassengerID`, `Weight`, `CheckInCounter`, `BaggageType`, `InsuredValue`, `Fragile`) VALUES (862204, 35, 6.85, 3, 'Parcel', 1742.6, 0); INSERT INTO `Baggage` (`BaggageID`, `PassengerID`, `Weight`, `CheckInCounter`, `BaggageType`, `InsuredValue`, `Fragile`) VALUES (864792, 53, 28.9, 1, 'Suitcase', 2017.9, 0); INSERT INTO `Baggage` (`BaggageID`, `PassengerID`, `Weight`, `CheckInCounter`, `BaggageType`, `InsuredValue`, `Fragile`) VALUES (868352, 16, 4.51, 2, 'Other', 607.3, 1); INSERT INTO `Baggage` (`BaggageID`, `PassengerID`, `Weight`, `CheckInCounter`, `BaggageType`, `InsuredValue`, `Fragile`) VALUES (869319, 42, 8.99, 3, 'Suitcase', 959.4, 0); INSERT INTO `Baggage` (`BaggageID`, `PassengerID`, `Weight`, `CheckInCounter`, `BaggageType`, `InsuredValue`, `Fragile`) VALUES (869329, 43, 5.67, 3, 'Sporting Equipment', 388.2, 0); INSERT INTO `Baggage` (`BaggageID`, `PassengerID`, `Weight`, `CheckInCounter`, `BaggageType`, `InsuredValue`, `Fragile`) VALUES (876171, 8, 18, 5, 'Suitcase', 2430.3, 1); INSERT INTO `Baggage` (`BaggageID`, `PassengerID`, `Weight`, `CheckInCounter`, `BaggageType`, `InsuredValue`, `Fragile`) VALUES (878308, 27, 14.43, 1, 'Suitcase', 845, 0); INSERT INTO `Baggage` (`BaggageID`, `PassengerID`, `Weight`, `CheckInCounter`, `BaggageType`, `InsuredValue`, `Fragile`) VALUES (878879, 2, 19.96, 6, 'Sporting Equipment', 751.3, 0); INSERT INTO `Baggage` (`BaggageID`, `PassengerID`, `Weight`, `CheckInCounter`, `BaggageType`, `InsuredValue`, `Fragile`) VALUES (879591, 12, 24.95, 4, 'Sporting Equipment', 1866.1, 0); INSERT INTO `Baggage` (`BaggageID`, `PassengerID`, `Weight`, `CheckInCounter`, `BaggageType`, `InsuredValue`, `Fragile`) VALUES (883064, 20, 29.96, 3, 'Suitcase', 1621.6, 1); INSERT INTO `Baggage` (`BaggageID`, `PassengerID`, `Weight`, `CheckInCounter`, `BaggageType`, `InsuredValue`, `Fragile`) VALUES (892992, 75, 14.55, 3, 'Suitcase', 947.6, 1); INSERT INTO `Baggage` (`BaggageID`, `PassengerID`, `Weight`, `CheckInCounter`, `BaggageType`, `InsuredValue`, `Fragile`) VALUES (894183, 12, 27.75, 4, 'Parcel', 1196.3, 0); INSERT INTO `Baggage` (`BaggageID`, `PassengerID`, `Weight`, `CheckInCounter`, `BaggageType`, `InsuredValue`, `Fragile`) VALUES (895701, 35, 19.03, 3, 'Parcel', 2340.5, 0); INSERT INTO `Baggage` (`BaggageID`, `PassengerID`, `Weight`, `CheckInCounter`, `BaggageType`, `InsuredValue`, `Fragile`) VALUES (900899, 59, 29.35, 2, 'Sporting Equipment', 184.6, 1); INSERT INTO `Baggage` (`BaggageID`, `PassengerID`, `Weight`, `CheckInCounter`, `BaggageType`, `InsuredValue`, `Fragile`) VALUES (918239, 29, 15.13, 3, 'Parcel', 1740.5, 1); INSERT INTO `Baggage` (`BaggageID`, `PassengerID`, `Weight`, `CheckInCounter`, `BaggageType`, `InsuredValue`, `Fragile`) VALUES (919685, 61, 28.87, 1, 'Suitcase', 816.1, 0); INSERT INTO `Baggage` (`BaggageID`, `PassengerID`, `Weight`, `CheckInCounter`, `BaggageType`, `InsuredValue`, `Fragile`) VALUES (923550, 10, 10.17, 5, 'Parcel', 194.1, 1); INSERT INTO `Baggage` (`BaggageID`, `PassengerID`, `Weight`, `CheckInCounter`, `BaggageType`, `InsuredValue`, `Fragile`) VALUES (932454, 10, 20.31, 5, 'Suitcase', 352.7, 1); INSERT INTO `Baggage` (`BaggageID`, `PassengerID`, `Weight`, `CheckInCounter`, `BaggageType`, `InsuredValue`, `Fragile`) VALUES (936717, 49, 2.24, 2, 'Suitcase', 1740.1, 0);

NATIONAL SENIOR CERTIFICATE: INFORMATION TECHNOLOGY: PRACTICAL EXAMINATION Page 18 of 25 INSTRUCTIONS TO TEACHERS

```
INSERT INTO `Baggage` (`BaggageID`, `PassengerID`, `Weight`, 
`CheckInCounter`, `BaggageType`, `InsuredValue`, `Fragile`) VALUES 
(943562, 60, 24.65, 3, 'Suitcase', 1353.3, 0); 
INSERT INTO `Baggage` (`BaggageID`, `PassengerID`, `Weight`, 
`CheckInCounter`, `BaggageType`, `InsuredValue`, `Fragile`) VALUES 
(950814, 67, 1.25, 5, 'Parcel', 2111.3, 0); 
INSERT INTO `Baggage` (`BaggageID`, `PassengerID`, `Weight`, 
`CheckInCounter`, `BaggageType`, `InsuredValue`, `Fragile`) VALUES 
(966831, 1, 15.31, 5, 'Suitcase', 2201.2, 1); 
INSERT INTO `Baggage` (`BaggageID`, `PassengerID`, `Weight`, 
`CheckInCounter`, `BaggageType`, `InsuredValue`, `Fragile`) VALUES 
(968481, 59, 12.74, 2, 'Sporting Equipment', 139.3, 0); 
INSERT INTO `Baggage` (`BaggageID`, `PassengerID`, `Weight`, 
`CheckInCounter`, `BaggageType`, `InsuredValue`, `Fragile`) VALUES 
(978472, 57, 1.07, 5, 'Suitcase', 1941.4, 1); 
INSERT INTO `Baggage` (`BaggageID`, `PassengerID`, `Weight`, 
`CheckInCounter`, `BaggageType`, `InsuredValue`, `Fragile`) VALUES 
(988640, 26, 23.42, 1, 'Parcel', 1582.5, 1); 
INSERT INTO `Baggage` (`BaggageID`, `PassengerID`, `Weight`, 
`CheckInCounter`, `BaggageType`, `InsuredValue`, `Fragile`) VALUES 
(989365, 37, 10.35, 6, 'Suitcase', 2014.6, 1); 
# 150 records 
# 
# Table structure for table 'Claims' 
# 
DROP TABLE IF EXISTS `Claims`; 
CREATE TABLE `Claims` ( 
  `ClaimID` INTEGER NOT NULL, 
  `BaggageID` INTEGER, 
  `Description` VARCHAR(25), 
  `Reference` VARCHAR(20), 
 PRIMARY KEY (`ClaimID`) 
) ENGINE=myisam DEFAULT CHARSET=utf8; 
SET autocommit=1; 
# 
# Dumping data for table 'Claims' 
# 
INSERT INTO `Claims` (`ClaimID`, `BaggageID`, `Description`, 
`Reference`) VALUES (1, 978472, 'Other', NULL); 
INSERT INTO `Claims` (`ClaimID`, `BaggageID`, `Description`, 
`Reference`) VALUES (2, 418006, 'Other', NULL); 
INSERT INTO `Claims` (`ClaimID`, `BaggageID`, `Description`, 
`Reference`) VALUES (3, 119910, 'Breakage', NULL); 
INSERT INTO `Claims` (`ClaimID`, `BaggageID`, `Description`, 
`Reference`) VALUES (4, 879591, 'Lost in Transit', NULL); 
INSERT INTO `Claims` (`ClaimID`, `BaggageID`, `Description`, 
`Reference`) VALUES (5, 900899, 'Breakage', NULL); 
INSERT INTO `Claims` (`ClaimID`, `BaggageID`, `Description`, 
`Reference`) VALUES (6, 117502, 'Theft', NULL); 
INSERT INTO `Claims` (`ClaimID`, `BaggageID`, `Description`, 
`Reference`) VALUES (7, 555325, 'Theft', NULL);
```
NATIONAL SENIOR CERTIFICATE: INFORMATION TECHNOLOGY: PRACTICAL EXAMINATION Page 19 of 25 INSTRUCTIONS TO TEACHERS

```
INSERT INTO `Claims` (`ClaimID`, `BaggageID`, `Description`, 
`Reference`) VALUES (8, 130349, 'Other', NULL); 
INSERT INTO `Claims` (`ClaimID`, `BaggageID`, `Description`, 
`Reference`) VALUES (9, 895701, 'Breakage', NULL); 
INSERT INTO `Claims` (`ClaimID`, `BaggageID`, `Description`, 
`Reference`) VALUES (10, 596430, 'Other', NULL); 
INSERT INTO `Claims` (`ClaimID`, `BaggageID`, `Description`, 
`Reference`) VALUES (11, 108210, 'Breakage', NULL); 
INSERT INTO `Claims` (`ClaimID`, `BaggageID`, `Description`, 
`Reference`) VALUES (12, 883064, 'Breakage', NULL); 
INSERT INTO `Claims` (`ClaimID`, `BaggageID`, `Description`, 
`Reference`) VALUES (13, 180426, 'Breakage', NULL); 
INSERT INTO `Claims` (`ClaimID`, `BaggageID`, `Description`, 
`Reference`) VALUES (14, 585953, 'Theft', NULL); 
INSERT INTO `Claims` (`ClaimID`, `BaggageID`, `Description`, 
`Reference`) VALUES (15, 892992, 'Breakage', NULL); 
# 15 records 
# 
# Table structure for table 'Passengers' 
# 
DROP TABLE IF EXISTS `Passengers`; 
CREATE TABLE `Passengers` ( 
  `PassengerID` INTEGER NOT NULL, 
  `Fullname` VARCHAR(100), 
  `Flight` VARCHAR(6), 
  `Destination` VARCHAR(20), 
 PRIMARY KEY (`PassengerID`) 
) ENGINE=myisam DEFAULT CHARSET=utf8; 
SET autocommit=1; 
# 
# Dumping data for table 'Passengers' 
# 
INSERT INTO `Passengers` (`PassengerID`, `Fullname`, `Flight`, 
`Destination`) VALUES (1, 'Emma Glenn', 'FL101', 'Cape Town'); 
INSERT INTO `Passengers` (`PassengerID`, `Fullname`, `Flight`, 
`Destination`) VALUES (2, 'Veda Bennett', 'FL203', 'Durban'); 
INSERT INTO `Passengers` (`PassengerID`, `Fullname`, `Flight`, 
`Destination`) VALUES (3, 'Burton Wiley', 'FL405', 'Johannesburg'); 
INSERT INTO `Passengers` (`PassengerID`, `Fullname`, `Flight`, 
`Destination`) VALUES (4, 'Zoe Rose', 'FL101', 'Cape Town'); 
INSERT INTO `Passengers` (`PassengerID`, `Fullname`, `Flight`, 
`Destination`) VALUES (5, 'Alma Berg', 'FL405', 'Johannesburg'); 
INSERT INTO `Passengers` (`PassengerID`, `Fullname`, `Flight`, 
`Destination`) VALUES (6, 'Calvin Rodgers', 'FL405', 'Johannesburg'); 
INSERT INTO `Passengers` (`PassengerID`, `Fullname`, `Flight`, 
`Destination`) VALUES (7, 'Evelyn Wagner', 'FL203', 'Durban'); 
INSERT INTO `Passengers` (`PassengerID`, `Fullname`, `Flight`, 
`Destination`) VALUES (8, 'Macy Mullins', 'FL405', 'Johannesburg'); 
INSERT INTO `Passengers` (`PassengerID`, `Fullname`, `Flight`, 
`Destination`) VALUES (9, 'Nero Mercado', 'FL405', 'Johannesburg'); 
INSERT INTO `Passengers` (`PassengerID`, `Fullname`, `Flight`, 
`Destination`) VALUES (10, 'Kimberly Lawrence', 'FL101', 'Cape Town');
```
#### NATIONAL SENIOR CERTIFICATE: INFORMATION TECHNOLOGY: PRACTICAL EXAMINATION Page 20 of 25 INSTRUCTIONS TO TEACHERS

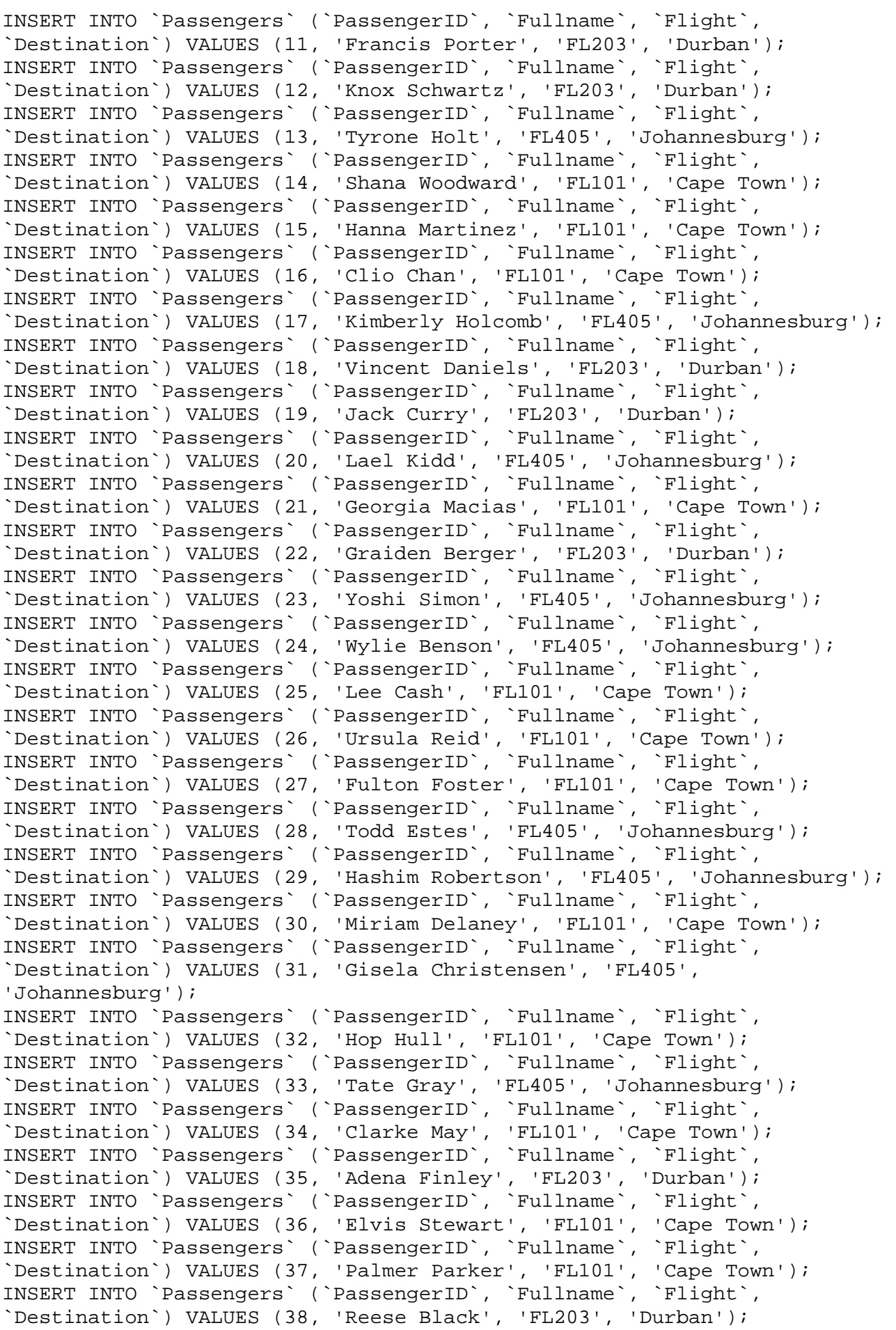

#### NATIONAL SENIOR CERTIFICATE: INFORMATION TECHNOLOGY: PRACTICAL EXAMINATION Page 21 of 25 INSTRUCTIONS TO TEACHERS

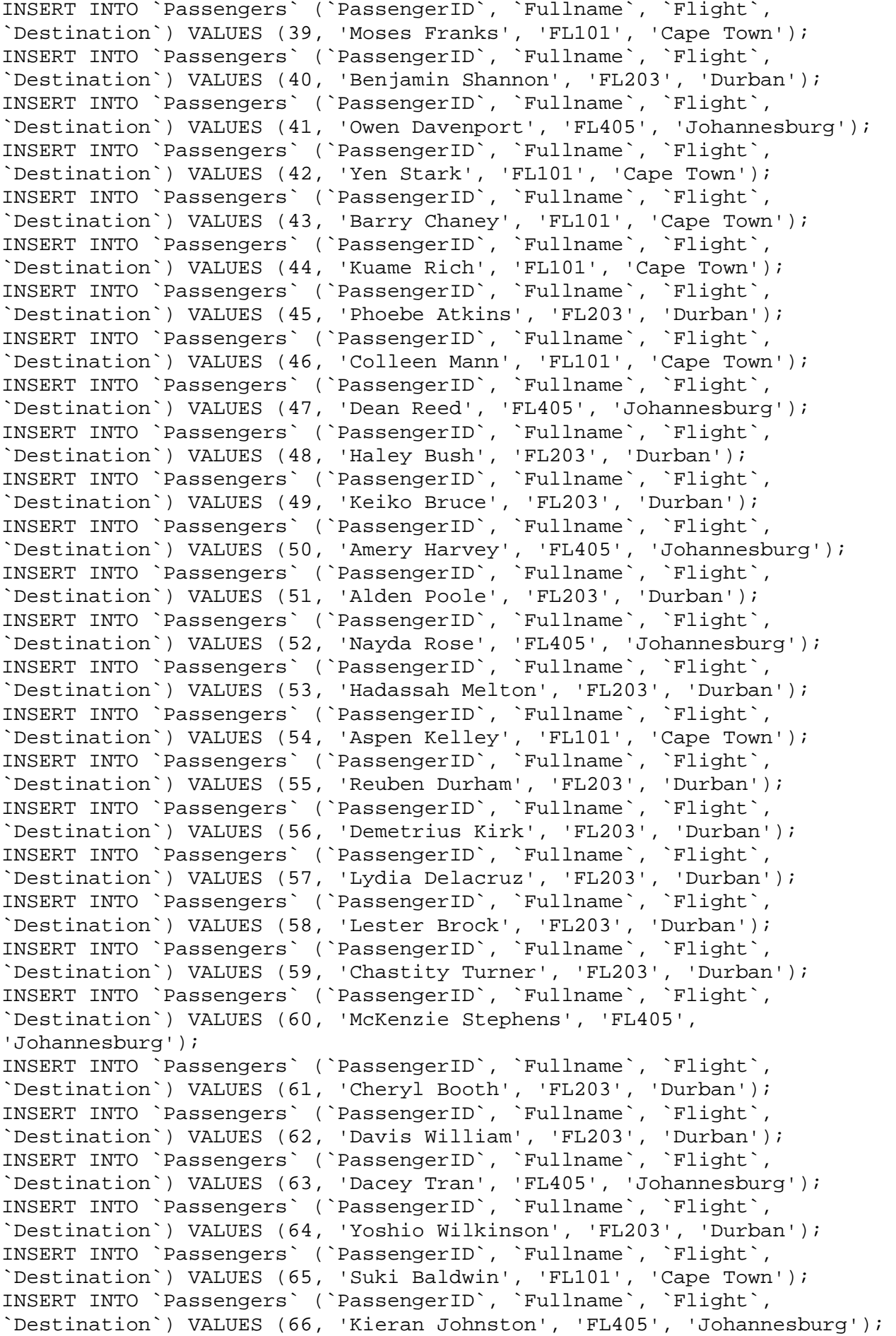

NATIONAL SENIOR CERTIFICATE: INFORMATION TECHNOLOGY: PRACTICAL EXAMINATION Page 22 of 25 INSTRUCTIONS TO TEACHERS

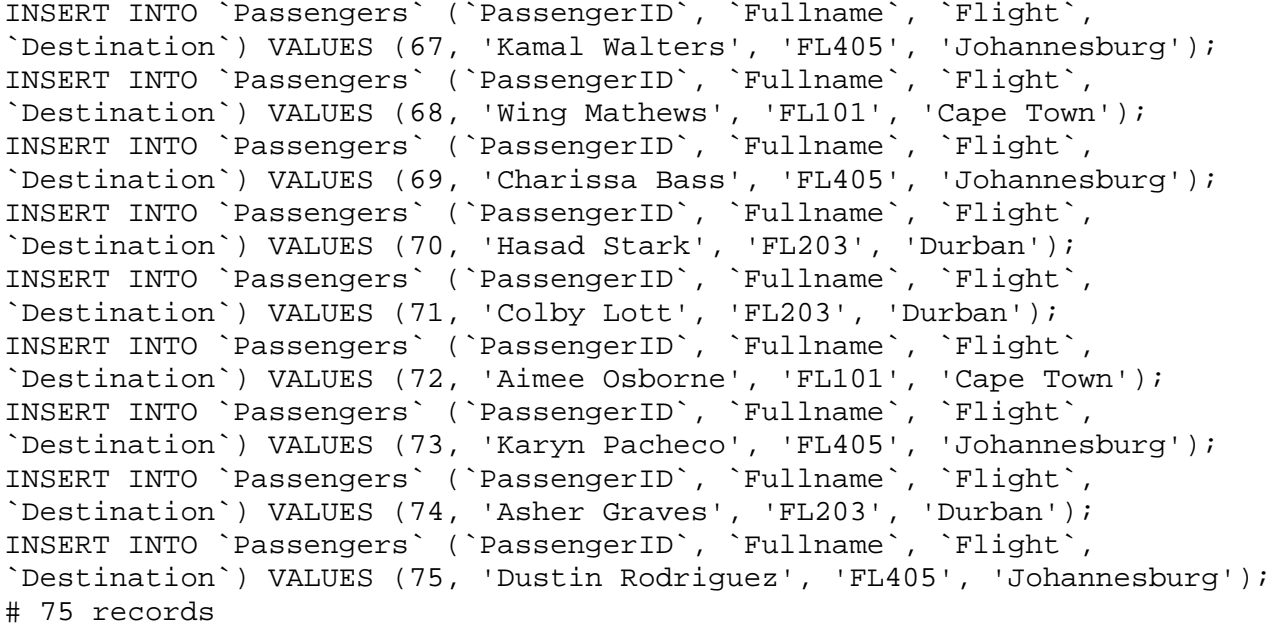

## **SECTION B**

#### **Tickets.txt**

105255264#Jillian Vincent YP794#DUR#PLZ#2014-12-08 09:55#2014-12-08 11:00#975.58 YP689#PLZ#DUR#2014-12-12 16:45#2014-12-12 17:45#1036.54 111864400#Barbara Knapp AS976#PLZ#CPT#2015-01-24 10:05#2015-01-24 12:10#1036.47 DM137#CPT#PLZ#2015-01-25 19:00#2015-01-25 20:45#1128.36 113612810#Wanda Hutchinson WJ455#JNB#PLZ#2015-04-19 11:45#2015-04-19 13:15#997.52 WJ377#PLZ#JNB#2015-04-28 20:15#2015-04-28 21:40#783.21 115194993#Brendan Montgomery CA916#JNB#CPT#2015-03-21 07:05#2015-03-21 09:10#705.25 CA177#CPT#JNB#2015-03-30 18:00#2015-03-30 20:00#987.54 115907703#Teegan Lawrence CA916#JNB#CPT#2015-03-10 07:05#2015-03-10 09:10#705.25 CA177#CPT#JNB#2015-03-11 18:00#2015-03-11 20:00#987.54 118685037#Cleo Richardson ZA751#PMB#CPT#2015-02-19 08:45#2015-02-19 10:20#963.12 ZA117#CPT#PMB#2015-02-22 19:10#2015-02-22 20:50#782.21 121068396#Jemima Knight YP794#DUR#PLZ#2014-11-06 09:55#2014-11-06 11:00#975.58 YP689#PLZ#DUR#2014-11-12 16:45#2014-11-12 17:45#1036.54 133426853#Sierra Wade TZ781#CPT#JNB#2015-04-12 06:30#2015-04-12 08:30#1012.36 TZ839#JNB#CPT#2015-04-18 14:00#2015-04-18 16:05#1025.45 147011685#Sierra Wade AS976#PLZ#CPT#2015-03-04 10:05#2015-03-04 12:10#1036.47 DM137#CPT#PLZ#2015-03-07 19:00#2015-03-07 20:45#1128.36 151832419#Brendan Montgomery ZF401#PMB#PLZ#2015-01-16 10:00#2015-01-16 10:50#825.36 ZF843#PLZ#PMB#2015-01-21 15:05#2015-01-21 16:00#632.45 153518381#Tamara Booth DM628#PLZ#CPT#2014-12-26 07:45#2014-12-26 09:25#857.45 DM137#CPT#PLZ#2015-01-02 19:00#2015-01-02 20:45#1128.36 159627487#Tate Miranda DM628#PLZ#CPT#2015-04-17 07:45#2015-04-17 09:25#857.45 DM137#CPT#PLZ#2015-04-26 19:00#2015-04-26 20:45#1128.36 161002239#Thor Hensley PQ842#CPT#JNB#2015-01-21 11:00#2015-01-21 13:00#1002.36 TZ839#JNB#CPT#2015-01-25 14:00#2015-01-25 16:05#1025.45 171852007#Barbara Knapp AS976#PLZ#CPT#2015-04-30 10:05#2015-04-30 12:10#1036.47 DM137#CPT#PLZ#2015-05-02 19:00#2015-05-02 20:45#1128.36 174303268#Shoshana Shepard LK536#JNB#CPT#2014-11-18 08:25#2014-11-18 10:30#652.12 CA177#CPT#JNB#2014-11-20 18:00#2014-11-20 20:00#987.54 175216886#Wanda Hutchinson ZA751#PMB#CPT#2015-01-28 08:45#2015-01-28 10:20#963.12 ZA117#CPT#PMB#2015-02-03 19:10#2015-02-03 20:50#782.21 175719020#Jillian Vincent ZF401#PMB#PLZ#2014-12-06 10:00#2014-12-06 10:50#825.36 ZF843#PLZ#PMB#2014-12-07 15:05#2014-12-07 16:00#632.45 178245667#Oliver Mcbride DM628#PLZ#CPT#2015-02-24 07:45#2015-02-24 09:25#857.45 DM137#CPT#PLZ#2015-02-25 19:00#2015-02-25 20:45#1128.36 186830824#Leandra Albert DM628#PLZ#CPT#2015-01-06 07:45#2015-01-06 09:25#857.45 DM137#CPT#PLZ#2015-01-08 19:00#2015-01-08 20:45#1128.36 192603055#Alisa Wilcox ZA751#PMB#CPT#2015-03-18 08:45#2015-03-18 10:20#963.12

ZA117#CPT#PMB#2015-03-26 19:10#2015-03-26 20:50#782.21 199155758#Germane Owens LK536#JNB#CPT#2015-01-10 08:25#2015-01-10 10:30#652.12 CA177#CPT#JNB#2015-01-13 18:00#2015-01-13 20:00#987.54 202455310#Shoshana Shepard LK536#JNB#CPT#2015-01-01 08:25#2015-01-01 10:30#652.12 CA177#CPT#JNB#2015-01-05 18:00#2015-01-05 20:00#987.54 210583460#Germane Owens YP794#DUR#PLZ#2015-03-27 09:55#2015-03-27 11:00#975.58 YP689#PLZ#DUR#2015-03-30 16:45#2015-03-30 17:45#1036.54 213780740#Brendan Montgomery ZF401#PMB#PLZ#2015-01-27 10:00#2015-01-27 10:50#825.36 ZF843#PLZ#PMB#2015-02-02 15:05#2015-02-02 16:00#632.45 214506253#Wanda Hutchinson ZA751#PMB#CPT#2014-12-20 08:45#2014-12-20 10:20#963.12 ZA117#CPT#PMB#2014-12-25 19:10#2014-12-25 20:50#782.21 217085910#Barbara Knapp LK536#JNB#CPT#2014-11-02 08:25#2014-11-02 10:30#652.12 CA177#CPT#JNB#2014-11-10 18:00#2014-11-10 20:00#987.54 220340491#Delilah Hebert YP794#DUR#PLZ#2015-02-20 09:55#2015-02-20 11:00#975.58 YP689#PLZ#DUR#2015-02-21 16:45#2015-02-21 17:45#1036.54 222967406#Alisa Wilcox AS976#PLZ#CPT#2015-04-21 10:05#2015-04-21 12:10#1036.47 DM137#CPT#PLZ#2015-04-23 19:00#2015-04-23 20:45#1128.36 227356806#Alisa Wilcox PQ842#CPT#JNB#2015-01-19 11:00#2015-01-19 13:00#1002.36 TZ839#JNB#CPT#2015-01-21 14:00#2015-01-21 16:05#1025.45 229684837#Germane Owens DM628#PLZ#CPT#2015-04-01 07:45#2015-04-01 09:25#857.45 DM137#CPT#PLZ#2015-04-02 19:00#2015-04-02 20:45#1128.36 229802502#Sierra Wade AS976#PLZ#CPT#2014-11-17 10:05#2014-11-17 12:10#1036.47 DM137#CPT#PLZ#2014-11-26 19:00#2014-11-26 20:45#1128.36 230923170#Wanda Hutchinson PQ842#CPT#JNB#2015-01-10 11:00#2015-01-10 13:00#1002.36 TZ839#JNB#CPT#2015-01-12 14:00#2015-01-12 16:05#1025.45 231340565#Tate Miranda CA916#JNB#CPT#2014-12-06 07:05#2014-12-06 09:10#705.25 CA177#CPT#JNB#2014-12-10 18:00#2014-12-10 20:00#987.54 247320475#Oliver Mcbride LK536#JNB#CPT#2014-11-25 08:25#2014-11-25 10:30#652.12 CA177#CPT#JNB#2014-11-27 18:00#2014-11-27 20:00#987.54 258369165#Cleo Richardson ZF401#PMB#PLZ#2015-02-28 10:00#2015-02-28 10:50#825.36 ZF843#PLZ#PMB#2015-03-04 15:05#2015-03-04 16:00#632.45 261279769#Colette Raymond LK536#JNB#CPT#2014-12-13 08:25#2014-12-13 10:30#652.12 CA177#CPT#JNB#2014-12-22 18:00#2014-12-22 20:00#987.54 266351838#Oliver Mcbride AS976#PLZ#CPT#2015-03-22 10:05#2015-03-22 12:10#1036.47 DM137#CPT#PLZ#2015-03-25 19:00#2015-03-25 20:45#1128.36 266914966#Jemima Knight LK536#JNB#CPT#2015-01-07 08:25#2015-01-07 10:30#652.12 CA177#CPT#JNB#2015-01-15 18:00#2015-01-15 20:00#987.54 270790486#Alisa Wilcox WJ455#JNB#PLZ#2014-11-29 11:45#2014-11-29 13:15#997.52 WJ377#PLZ#JNB#2014-12-08 20:15#2014-12-08 21:40#783.21 273876910#Leandra Albert CA916#JNB#CPT#2014-11-10 07:05#2014-11-10 09:10#705.25 CA177#CPT#JNB#2014-11-12 18:00#2014-11-12 20:00#987.54 279681919#Wanda Hutchinson TZ781#CPT#JNB#2014-12-28 06:30#2014-12-28 08:30#1012.36

TZ839#JNB#CPT#2014-12-30 14:00#2014-12-30 16:05#1025.45

NATIONAL SENIOR CERTIFICATE: INFORMATION TECHNOLOGY: PRACTICAL EXAMINATION Page 25 of 25 INSTRUCTIONS TO TEACHERS

IEB Copyright © 2014 286124279#Leandra Albert LK536#JNB#CPT#2015-01-14 08:25#2015-01-14 10:30#652.12 CA177#CPT#JNB#2015-01-15 18:00#2015-01-15 20:00#987.54 286692016#Thor Hensley YP794#DUR#PLZ#2015-03-22 09:55#2015-03-22 11:00#975.58 YP689#PLZ#DUR#2015-03-23 16:45#2015-03-23 17:45#1036.54 295073567#Aidan Blanchard TZ781#CPT#JNB#2015-04-14 06:30#2015-04-14 08:30#1012.36 TZ839#JNB#CPT#2015-04-19 14:00#2015-04-19 16:05#1025.45 298856833#Tamara Booth WJ455#JNB#PLZ#2015-01-12 11:45#2015-01-12 13:15#997.52 WJ377#PLZ#JNB#2015-01-15 20:15#2015-01-15 21:40#783.21 302014884#Wanda Hutchinson DM628#PLZ#CPT#2015-01-03 07:45#2015-01-03 09:25#857.45 DM137#CPT#PLZ#2015-01-08 19:00#2015-01-08 20:45#1128.36 306450064#Thor Hensley YP794#DUR#PLZ#2015-05-13 09:55#2015-05-13 11:00#975.58 YP689#PLZ#DUR#2015-05-17 16:45#2015-05-17 17:45#1036.54 307012187#Brendan Montgomery CA916#JNB#CPT#2015-03-06 07:05#2015-03-06 09:10#705.25 CA177#CPT#JNB#2015-03-16 18:00#2015-03-16 20:00#987.54 311989762#Brendan Montgomery AS976#PLZ#CPT#2015-01-05 10:05#2015-01-05 12:10#1036.47 DM137#CPT#PLZ#2015-01-15 19:00#2015-01-15 20:45#1128.36 312577476#Germane Owens WJ455#JNB#PLZ#2014-12-01 11:45#2014-12-01 13:15#997.52 WJ377#PLZ#JNB#2014-12-02 20:15#2014-12-02 21:40#783.21 312969437#Tamara Booth ZF401#PMB#PLZ#2015-05-20 10:00#2015-05-20 10:50#825.36 ZF843#PLZ#PMB#2015-05-22 15:05#2015-05-22 16:00#632.45 314714349#Sierra Wade ZF401#PMB#PLZ#2015-02-15 10:00#2015-02-15 10:50#825.36 ZF843#PLZ#PMB#2015-02-17 15:05#2015-02-17 16:00#632.45 327995425#Cleo Richardson AS976#PLZ#CPT#2015-02-13 10:05#2015-02-13 12:10#1036.47 DM137#CPT#PLZ#2015-02-15 19:00#2015-02-15 20:45#1128.36 329268658#Oliver Mcbride AS976#PLZ#CPT#2015-03-28 10:05#2015-03-28 12:10#1036.47 DM137#CPT#PLZ#2015-04-04 19:00#2015-04-04 20:45#1128.36 330823134#Cleo Richardson TZ781#CPT#JNB#2015-05-14 06:30#2015-05-14 08:30#1012.36 TZ839#JNB#CPT#2015-05-21 14:00#2015-05-21 16:05#1025.45 331491637#Oliver Mcbride YP794#DUR#PLZ#2014-12-23 09:55#2014-12-23 11:00#975.58 YP689#PLZ#DUR#2014-12-27 16:45#2014-12-27 17:45#1036.54 335804770#Delilah Hebert WJ455#JNB#PLZ#2015-05-04 11:45#2015-05-04 13:15#997.52 WJ377#PLZ#JNB#2015-05-07 20:15#2015-05-07 21:40#783.21 343584357#Cleo Richardson ZF401#PMB#PLZ#2015-01-16 10:00#2015-01-16 10:50#825.36 ZF843#PLZ#PMB#2015-01-21 15:05#2015-01-21 16:00#632.45 346089136#Alisa Wilcox DM628#PLZ#CPT#2015-03-27 07:45#2015-03-27 09:25#857.45 DM137#CPT#PLZ#2015-03-30 19:00#2015-03-30 20:45#1128.36 347183897#Thor Hensley CA916#JNB#CPT#2014-12-19 07:05#2014-12-19 09:10#705.25 CA177#CPT#JNB#2014-12-23 18:00#2014-12-23 20:00#987.54 350071139#Delilah Hebert WJ455#JNB#PLZ#2015-05-16 11:45#2015-05-16 13:15#997.52 WJ377#PLZ#JNB#2015-05-18 20:15#2015-05-18 21:40#783.21 351511045#Jillian Vincent PQ842#CPT#JNB#2015-01-21 11:00#2015-01-21 13:00#1002.36 TZ839#JNB#CPT#2015-01-23 14:00#2015-01-23 16:05#1025.45 354575780#Wanda Hutchinson CA916#JNB#CPT#2014-11-18 07:05#2014-11-18 09:10#705.25 CA177#CPT#JNB#2014-11-19 18:00#2014-11-19 20:00#987.54